## Symbol Mt Normal.ttf

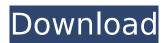

a text symbol is a symbol that has a text object in it. a text symbol can be created from scratch using the create\_symbol method of the symbol class. the text argument specifies the text to use in the symbol. you can add simple text to a symbol by using the add\_text method of the symbol class. the text attribute is a single string that specifies the text to use in the symbol. it is passed to the text property of the symbol class. for example, the following code creates a symbol, sets the text property to "hello, world!", and adds a text object to the symbol. notice that the text property is a string. it can contain any characters. so, a space character (" ") or a "\$" character works fine. however, if you use a quotation mark (" "), this will not work. to create a symbol with a quotation mark in the text attribute, enclose the quotation mark in curly brackets. the text attribute can be a complex property. when you create a text symbol, you can specify a set of properties that control how the text looks. for example, you can add the following code to create a symbol with text with two different colors and with an italic font. when the text property is a complex property, you can specify any number of subproperties. the subproperties are separated by commas. for example, the following code adds italic text to the symbol and changes the font color to red. notice that the font is not bold, but italic instead.

## Symbol Mt Normal.ttf

Modern typefaces represent a marvelous example of the changes made in language, art, and communication. In order to understand the use of roman or boldface type in symbols, it is important to understand that roman characters are used for text and roman numerals for numbers. One of the major goals of the Symbol Toolbox is to provide the functionality of symbols in a convenient way, that you can easily add to maps. In this blog entry, we will show you how to create a custom symbol and illustrate the various ways that you can do this. We can use a text editor to create new symbols. However, it is often easier to open an existing symbol document and create and edit the attribute table. In this blog entry, we will discuss the ways in which we can create new symbols using various approaches. The following steps show you how to change the look of a symbol. It is important to understand how to change the symbol that is applied to the symbol before you decide to change the look of the symbol or the look and feel of the text that is entered into a field. For example, you will often notice that the color of the text in a field may be a completely different color than the color of the map object that contains the text. If you change the symbology that is applied to a field, the text is affected as well as the color and the size of the object that will be created to contain the text. Once the symbol contains your data, you can apply different color schemes to your map. The colors can be changed when you create a new symbol, when you change the appearance properties for an existing symbol, or when you change the symbology that is assigned to a field. 5ec8ef588b

http://karnalketo.com/adobe-premiere-cs6-pro-amtlib-dll-2-1-mb-download- top / https://xn--80aagyardii6h.xn--p1ai/crack-sothink-swf-decompiler-3-7-keygen- top / http://descargatelo.net/pc/mihailo-lalic-leleiska-gora-pdf-download-upd/ https://geezfamily.com/wp-content/uploads/2022/11/zoomsearchengine7crack.pdf https://www.distrixtmunxhies.com/wp-content/uploads/2022/11/alekare.pdf https://ourlittlelab.com/hd-online-player-free-download-mirrors-2-br-rip-1080p-movi/ https://propiedadesbernier.cl/wp-content/uploads/2022/11/Siemens Simotion Scout v43rar.pdf https://cucinino.de/wp-content/uploads/Start\_KMSmicro\_WO\_Envbs.pdf https://diligencer.com/wpcontent/uploads/2022/11/En\_Sql\_Server\_2008\_R2\_Standard\_X86\_X64\_Ia64\_Dvd\_521546iso\_FULL.pdf https://recycledsigns.com/advert/tiger-zinda-hai-4-full-patched-movie-download-in-mp4/ http://bankekhodro.com/gazwsx123456/uploads/2022/11/car radio code calculator visteon.pdf https://geezfamily.com/wp-content/uploads/2022/11/dorephyl.pdf http://hshapparel.com/minecraft-server-install-cracked-hide-and-seek/ https://nutacademia.com/wp-content/uploads/2022/11/philvine.pdf https://boucanier.ca/wp-content/uploads/2022/11/NeoRAGEx 50 Neo Geo Roms FULL SET 181 Ga mes 3459190TPBzip REPACK.pdf https://mondetectiveimmobilier.com/2022/11/20/killer-bean-forever-verified-full-movie-torrent/ http://jasaborsumurjakarta.com/imvu-t3de-205-best

https://www.giggleserp.com/wp-

content/uploads/2022/11/Ambience\_Download\_Windows\_Media\_Player\_TOP.pdf

https://pzn.by/green-printing/aero-glass-for-windows-10-0-14393-1-5-2-x64-repack-by-zeus-h-hotdownload/

https://www.alnut.com/stock-car-extreme-cracked/